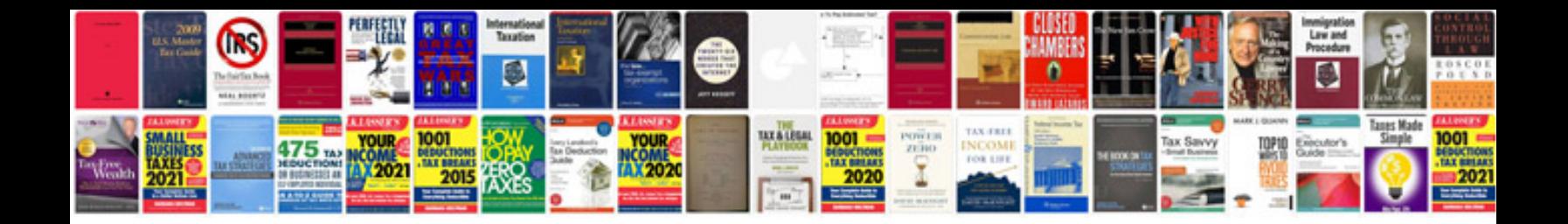

**Corsa c manual** 

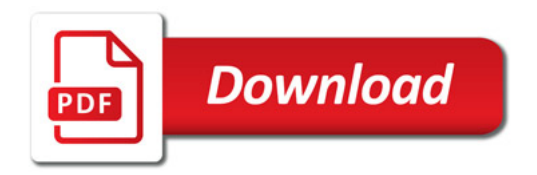

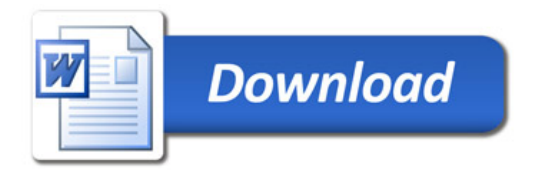